# **Canva Quick Guide**

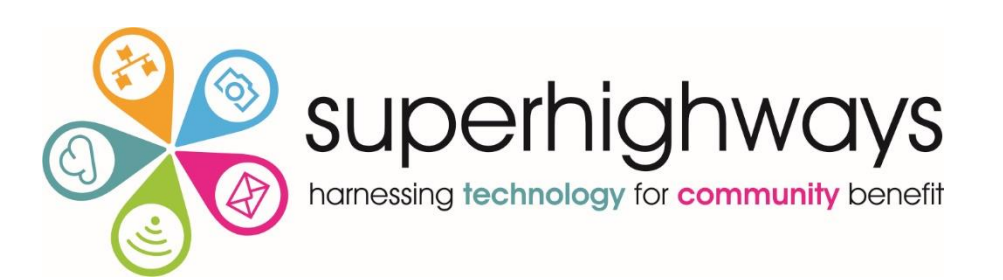

### Here's all the things (plus more) you can do with Canva

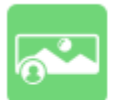

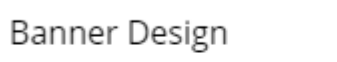

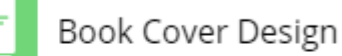

Design Elements &

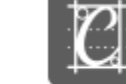

Branding & Corporate Identity

Design Inspiration

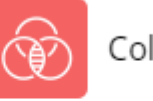

Color Theory

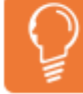

Creativity & Psychology

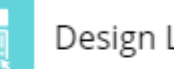

Design Layout

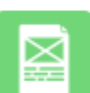

Flyer Design

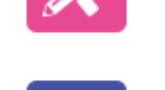

Design Resources

Principles

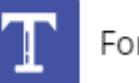

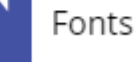

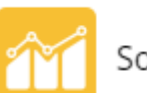

Social Media Marketing

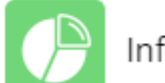

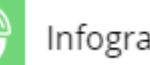

Infographic Design

Design Trends

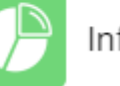

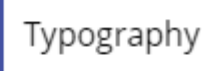

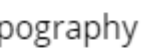

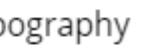

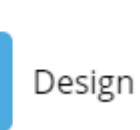

Design Interviews

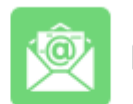

A

Email Design

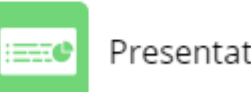

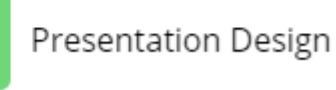

## Home Screen: Side Bar Menu

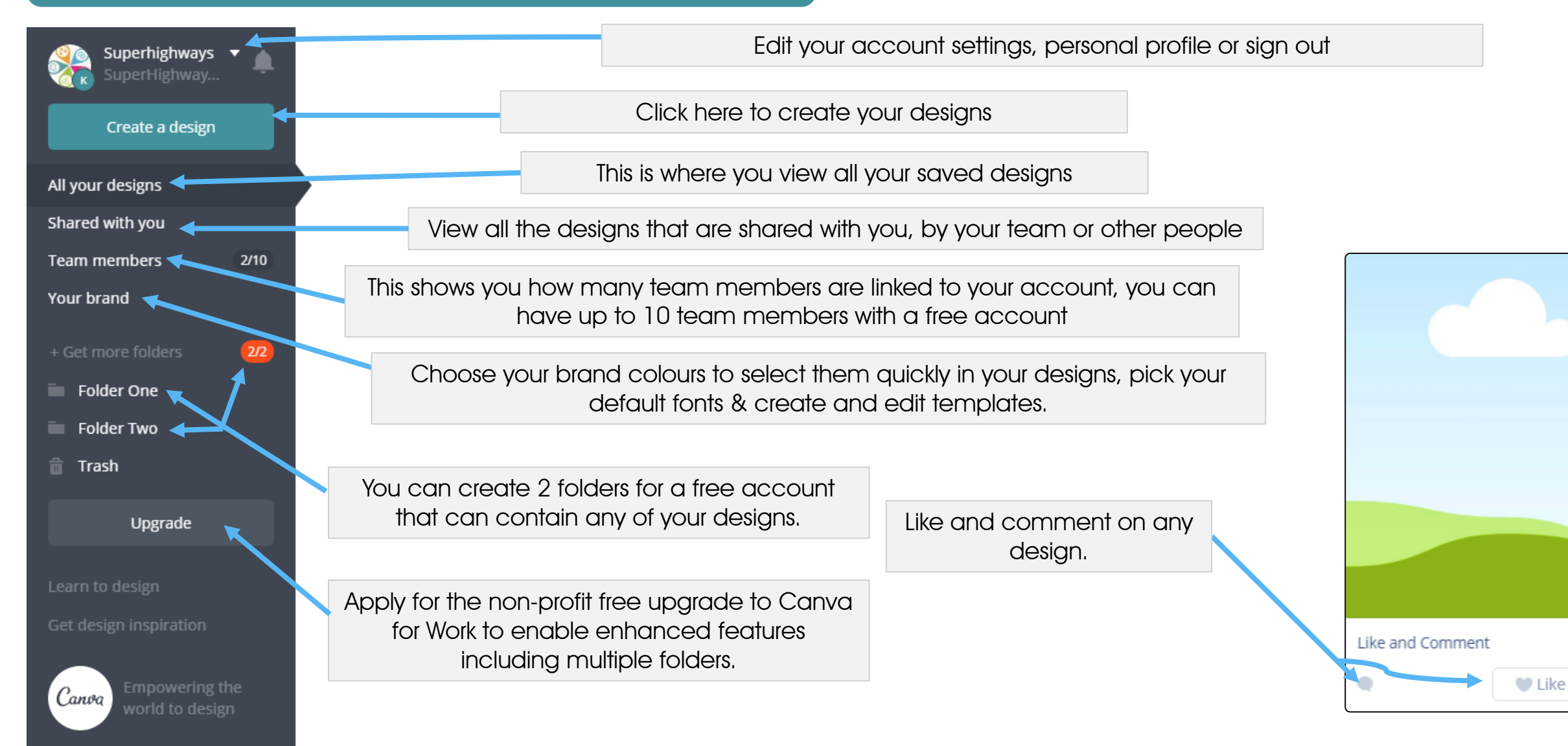

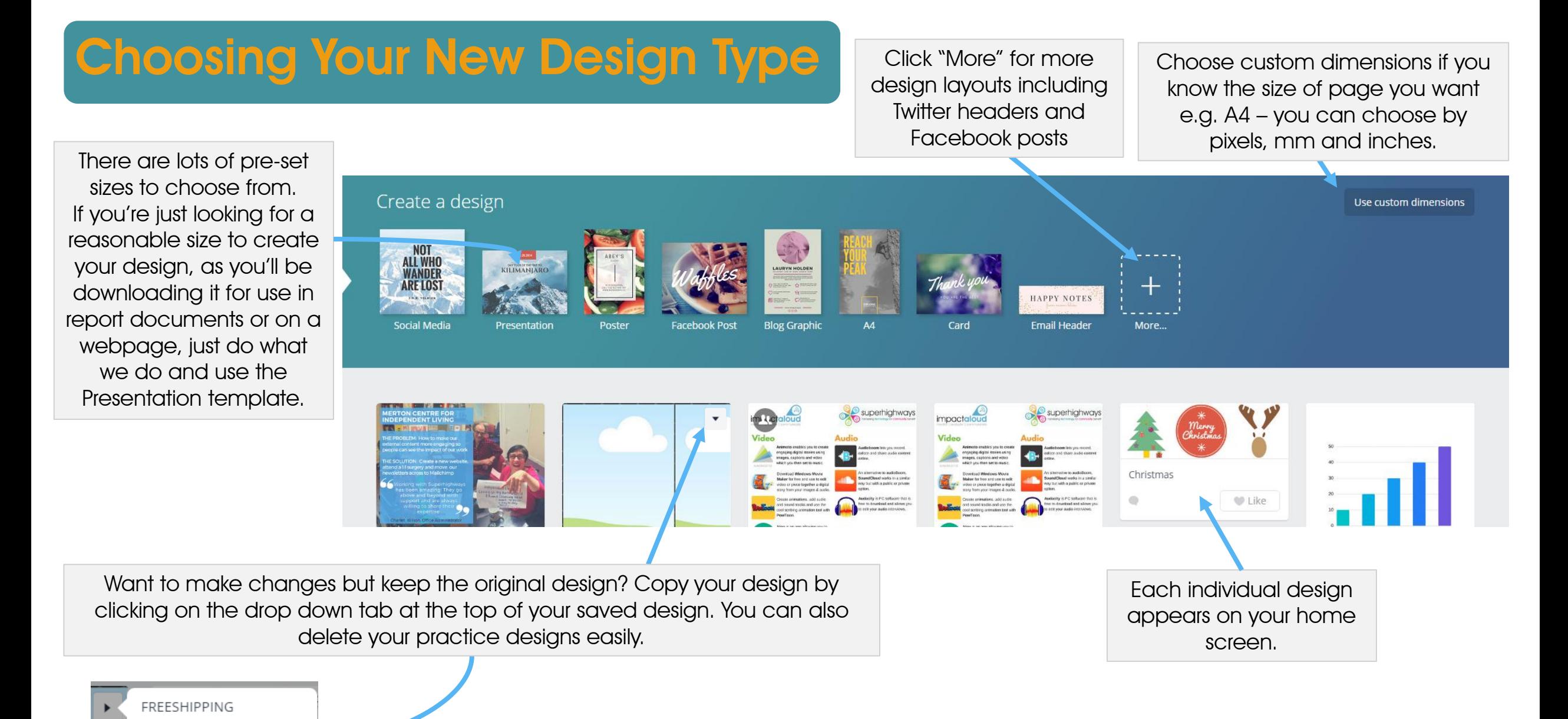

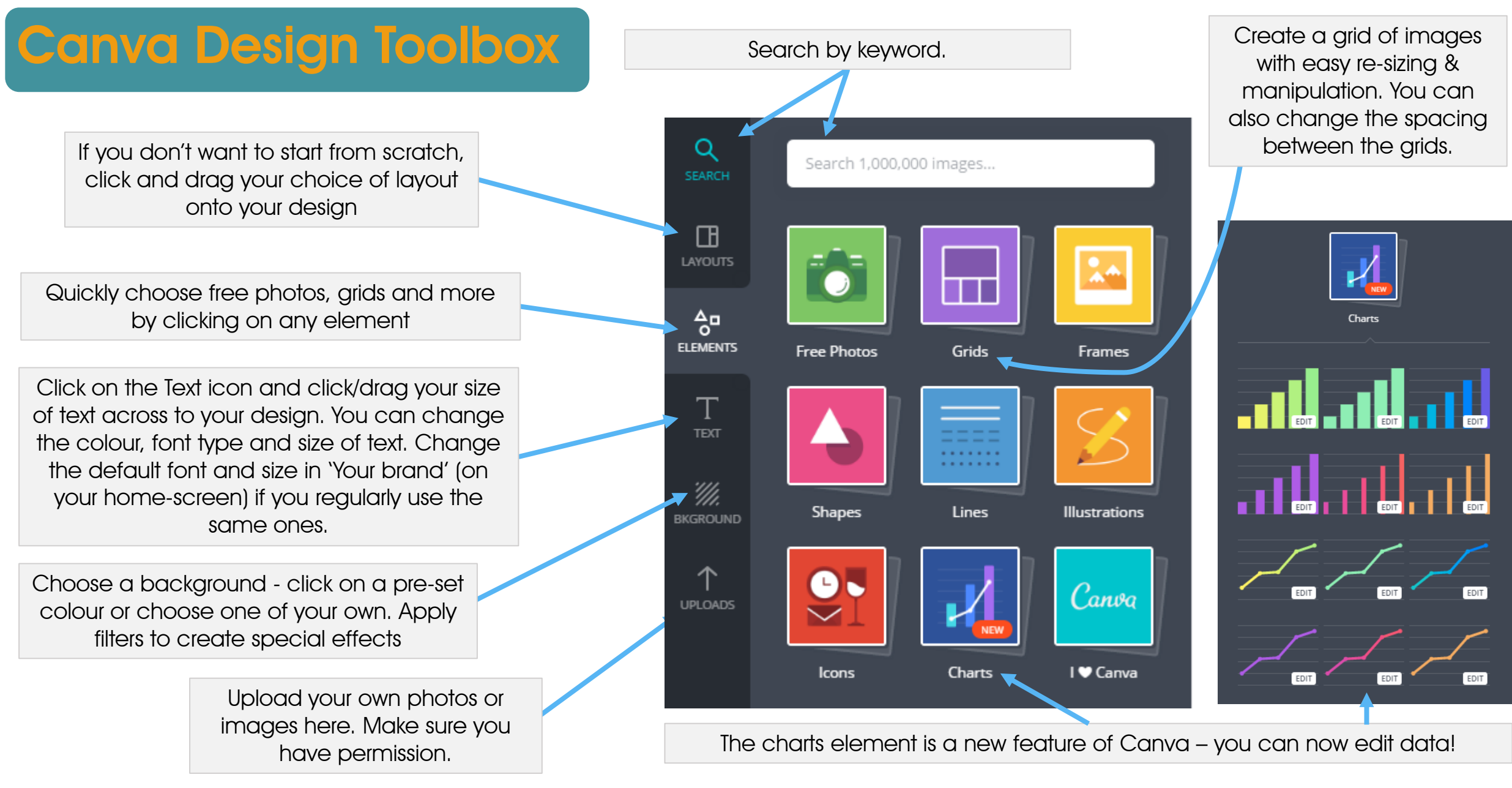

## Canva Design Toolbox: Icons

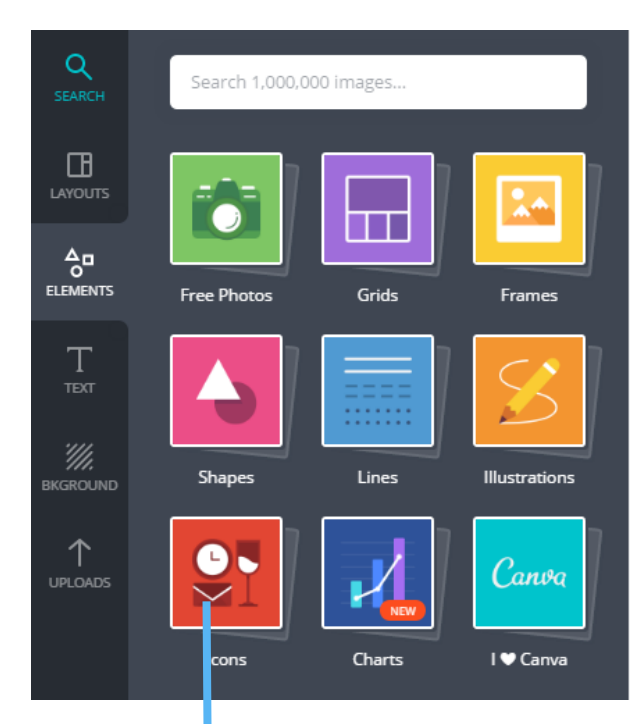

Icons are a useful tool to create simple infographics to demonstrate your impact – these are a few examples

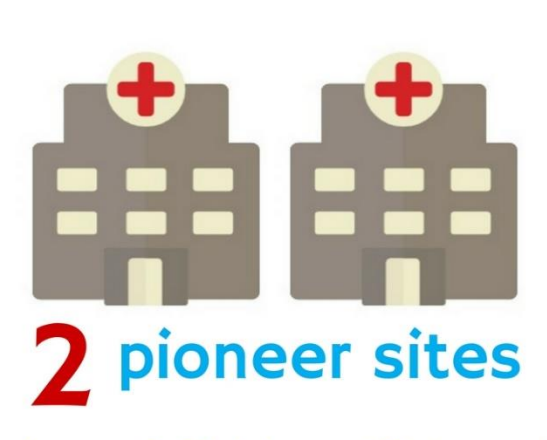

Parkway & Fieldway GP Surgeries

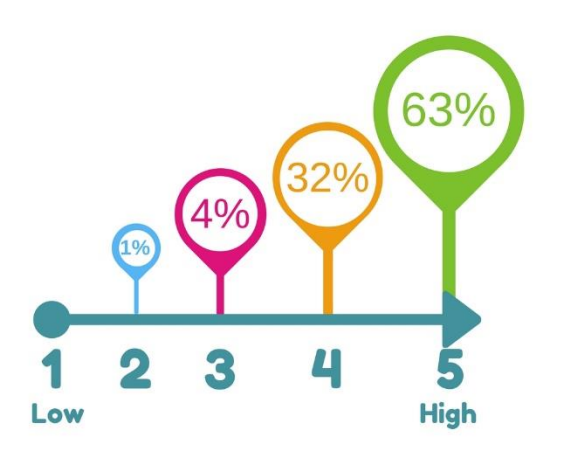

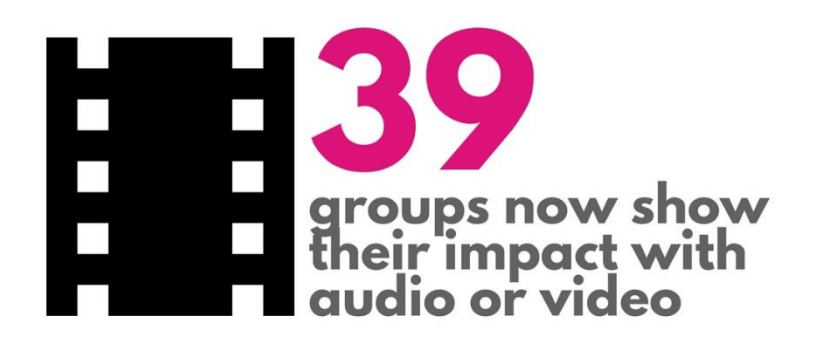

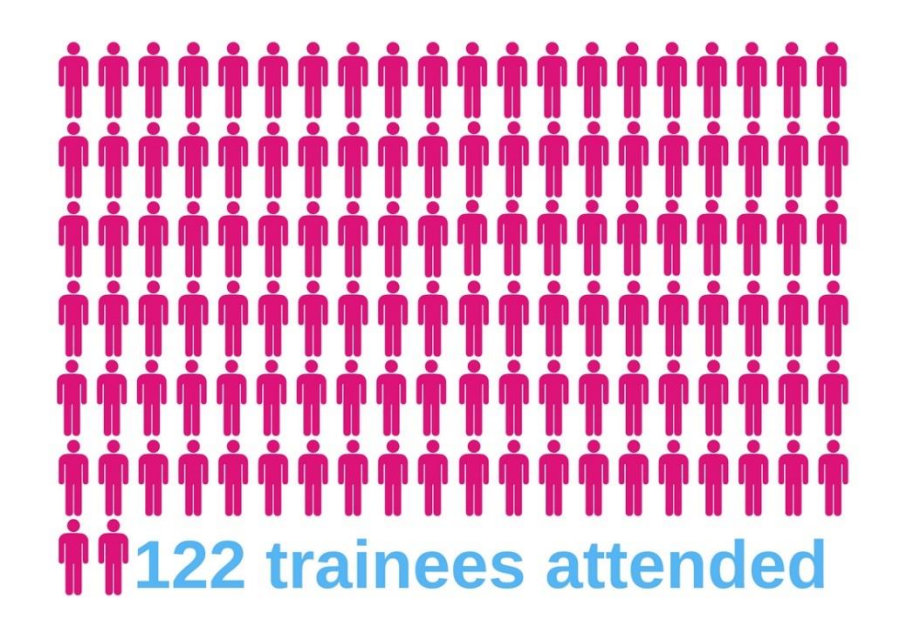

# Design: Top Bar Menu

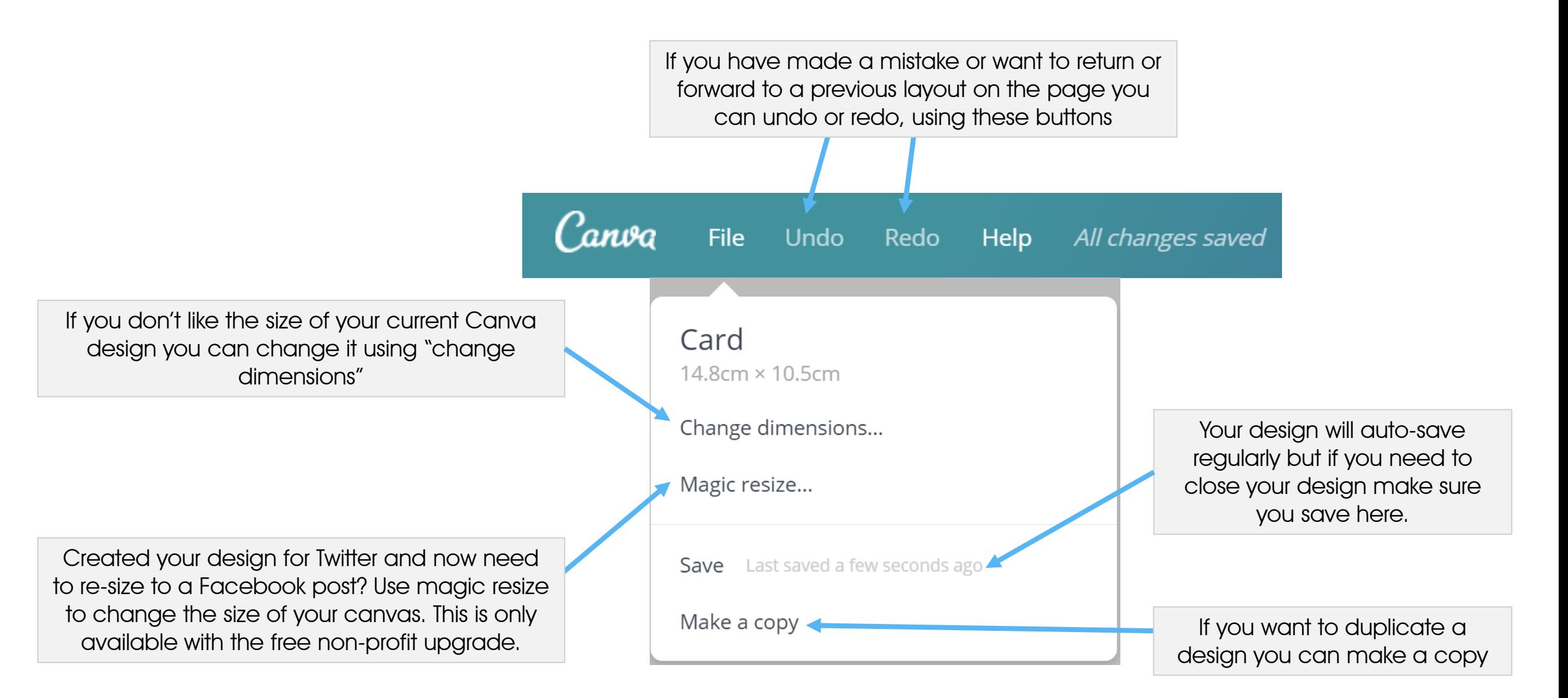

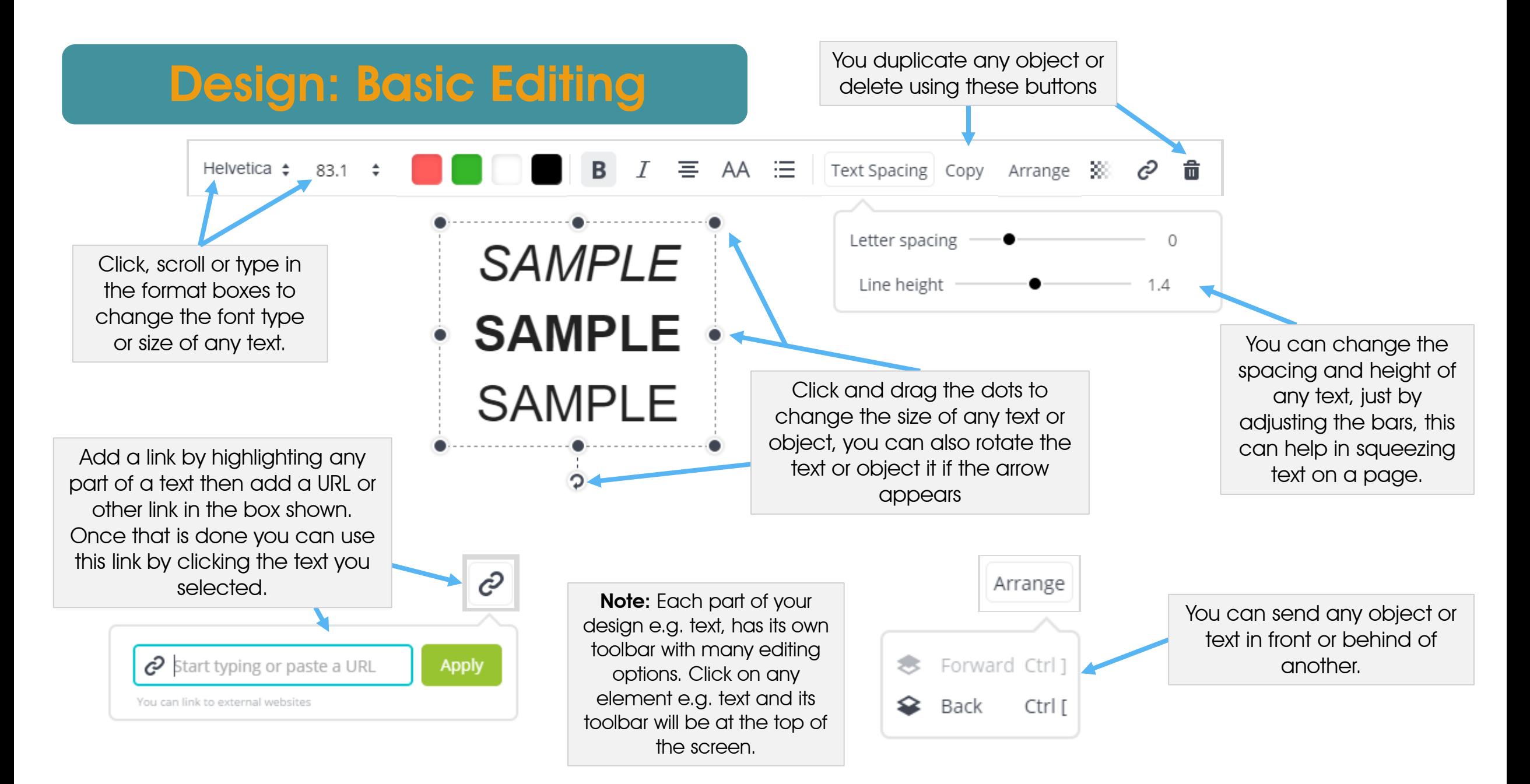

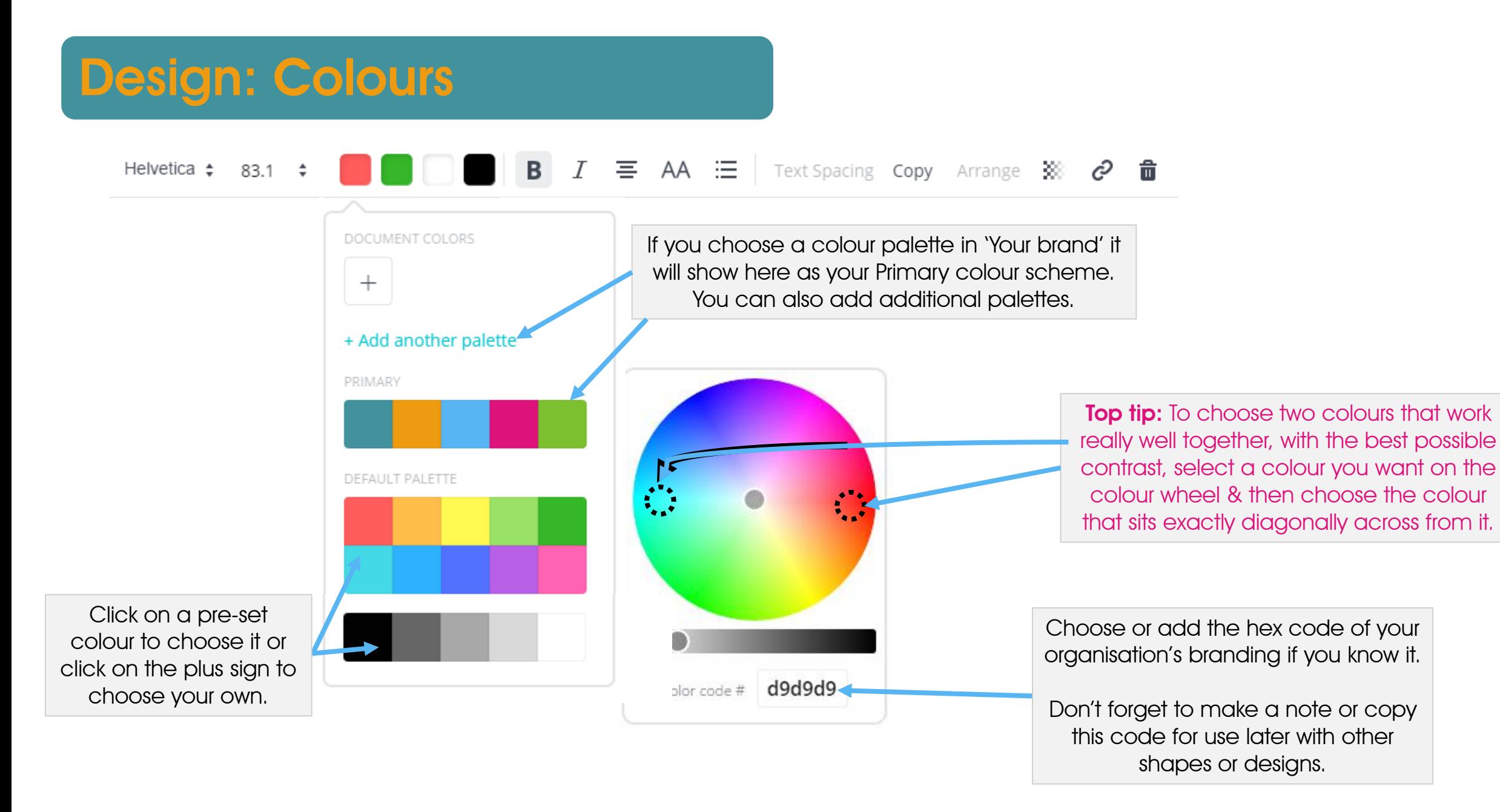

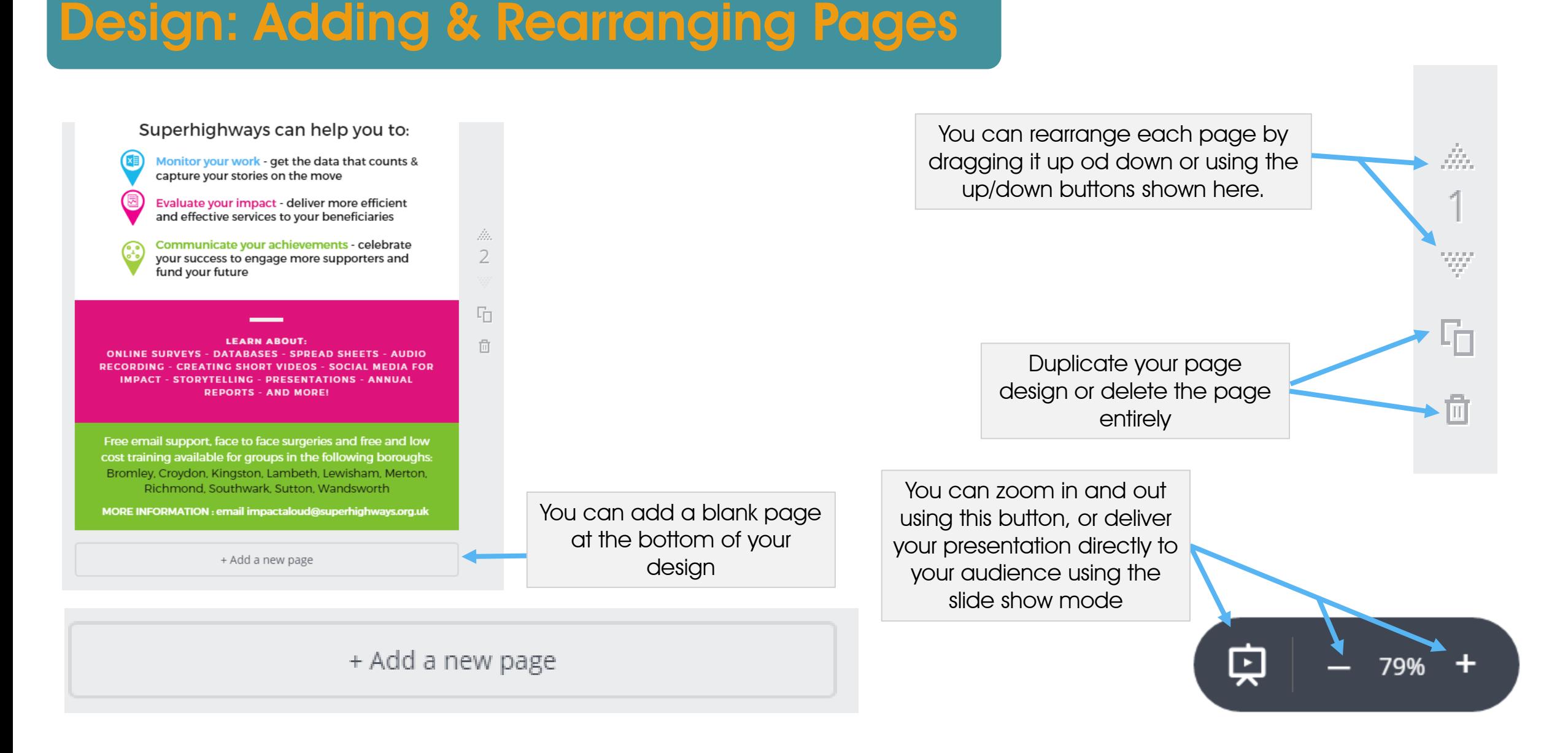

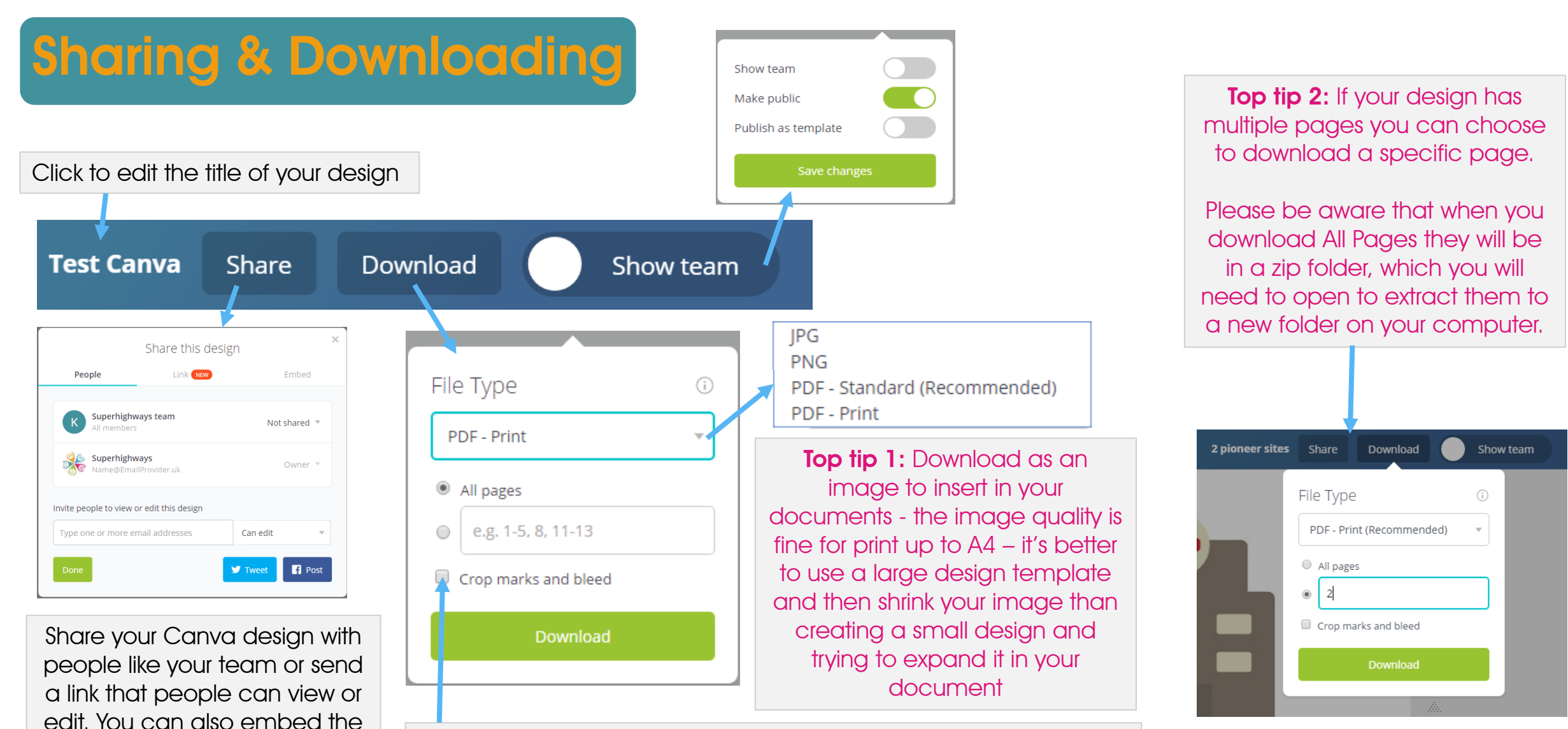

Use crop marks and bleed in "PDF – Print" to send your designs to commercial printers – ensures your design colours go all the way to the edge of the page

design onto your website, share it as a link or post straight to Facebook or Twitter

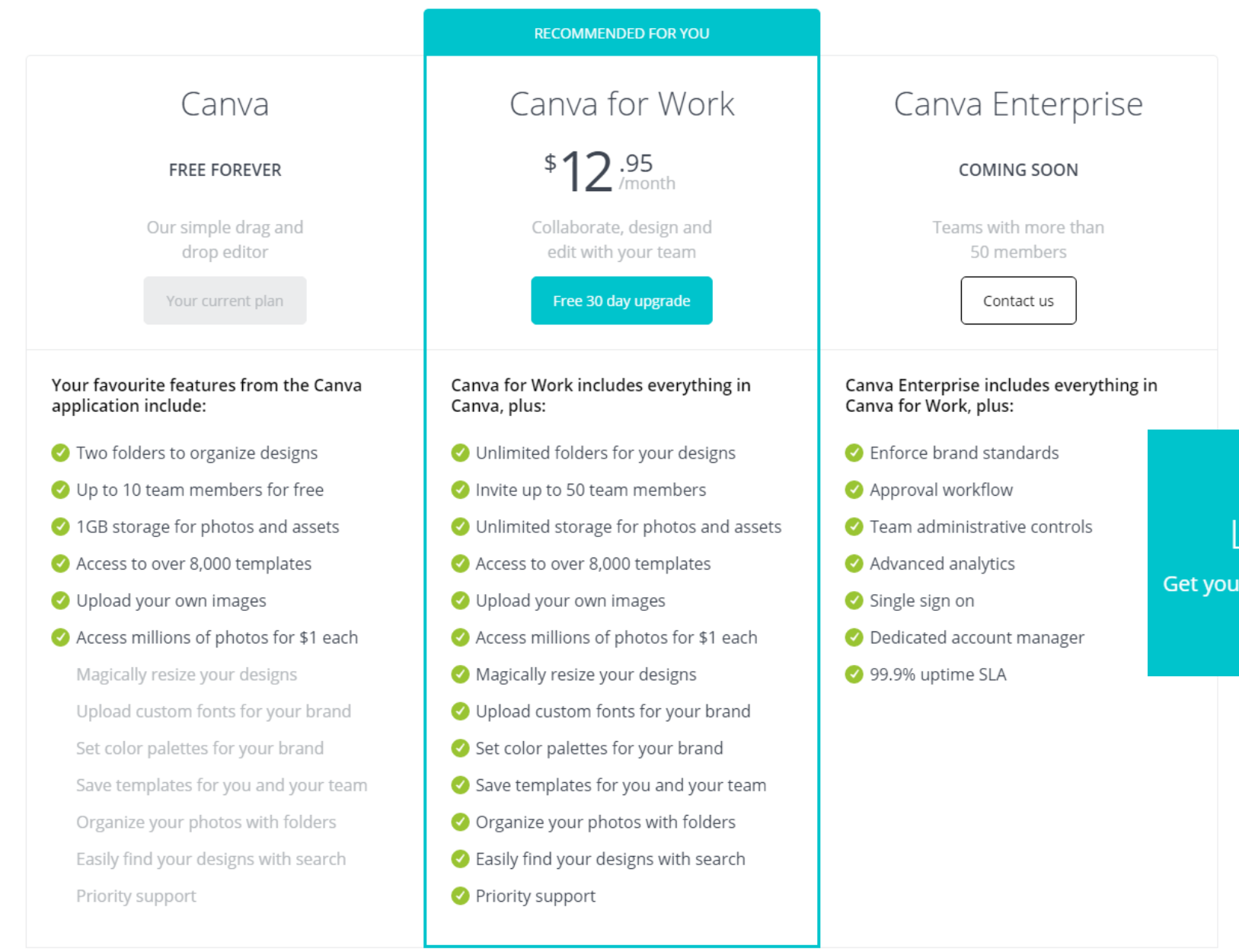

## Apply for a non-profit upgrade here

https://support.canva.com/account[basics/nonprofit-program/apply-for](https://support.canva.com/account-basics/nonprofit-program/apply-for-nonprofit/)nonprofit/

## Let's make a difference together

ir FREE not-for-profit organization subscription to Canva for Work

# Advantages of Canva for Work

Easily export designs with **transparent backgrounds** with Canva for Work, plus all of these great features:

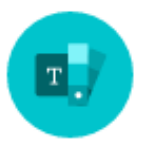

#### **Team brand kits**

Save your brand's colors, logos and fonts, so that they're always on hand.

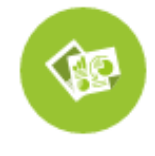

#### **Layout Creators**

Create branded templates you and your team can easily edit and share.

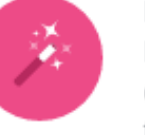

#### **Magically resize**

Resize your designs for every design type, from Facebook posts to flyers.

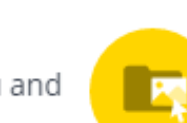

### Design and photo folders Organise your designs and photos and share them with your team.